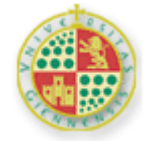

#### UNIVERSIDAD DE JAÉN

### <span id="page-0-0"></span>**Material de "Análisis de datos procedentes de investigaciones mediante programas informáticos"**

Manuel Miguel Ramos Álvarez

#### **SUPUESTOS DE PRÁCTICAS**

#### **Índice**

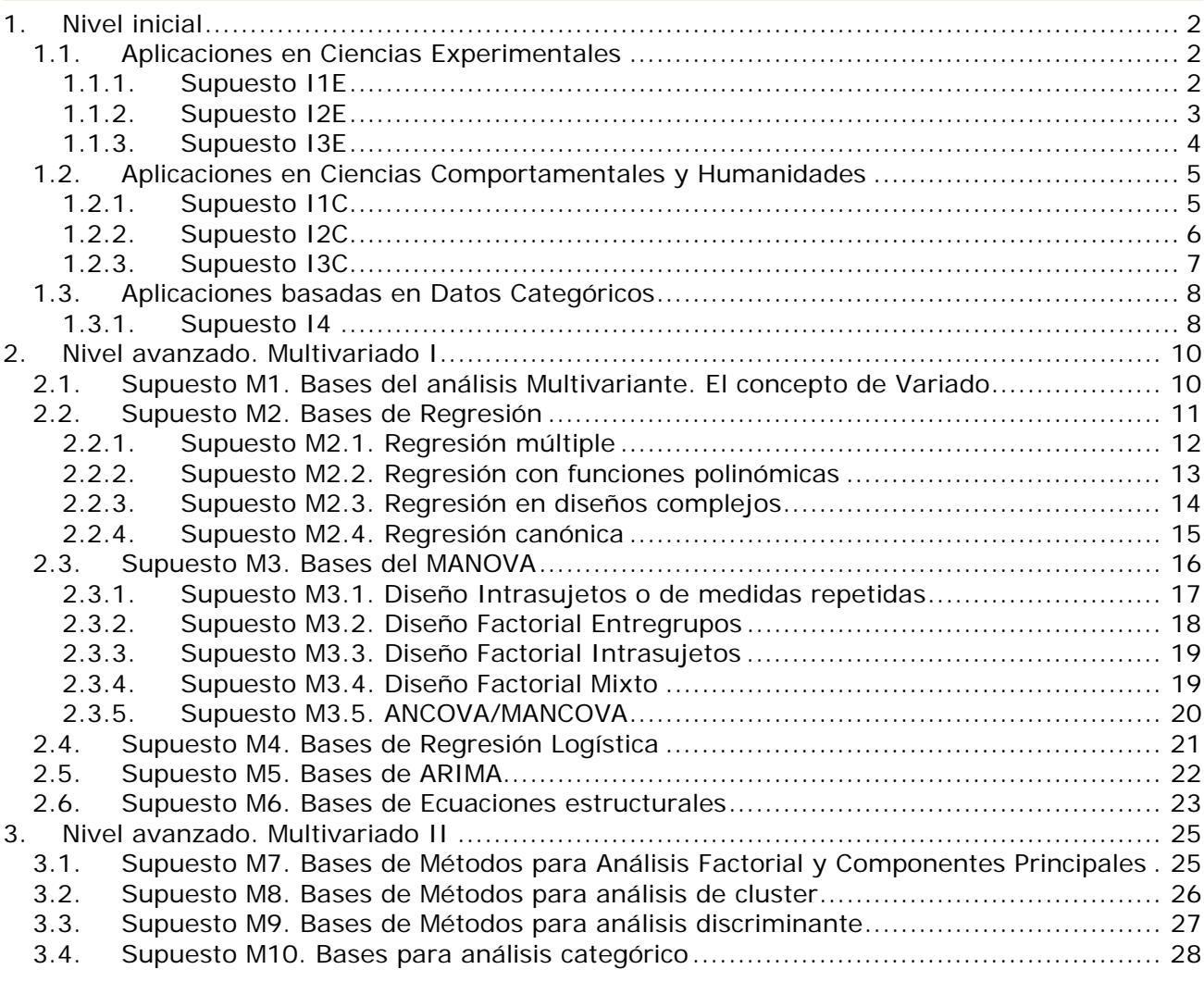

# <span id="page-1-1"></span><span id="page-1-0"></span>**1. Nivel inicial**

### *1.1. Aplicaciones en Ciencias Experimentales*

#### **1.1.1. Supuesto I1E**

<span id="page-1-2"></span>En este estudio se investigó la Frecuencia de un determinado gen (FreqY) en relación a la altitud (X1), el grado de precipitación (X2) y temperatura Máxima (X3, en grados Fahrenheit) versus Mínima (X4, en grados Fahrenheit); realizado a partir de colonias de la mariposa "Euphydryas editha" obtenidas en California y Oregon (ver detalles del ejemplo en Manly, B. (1992). *The Design and Analysis of Research Studies*. Cambridge: Cambridge University Press. Capítulo 4).

Los datos obtenidos fueron los siguientes:

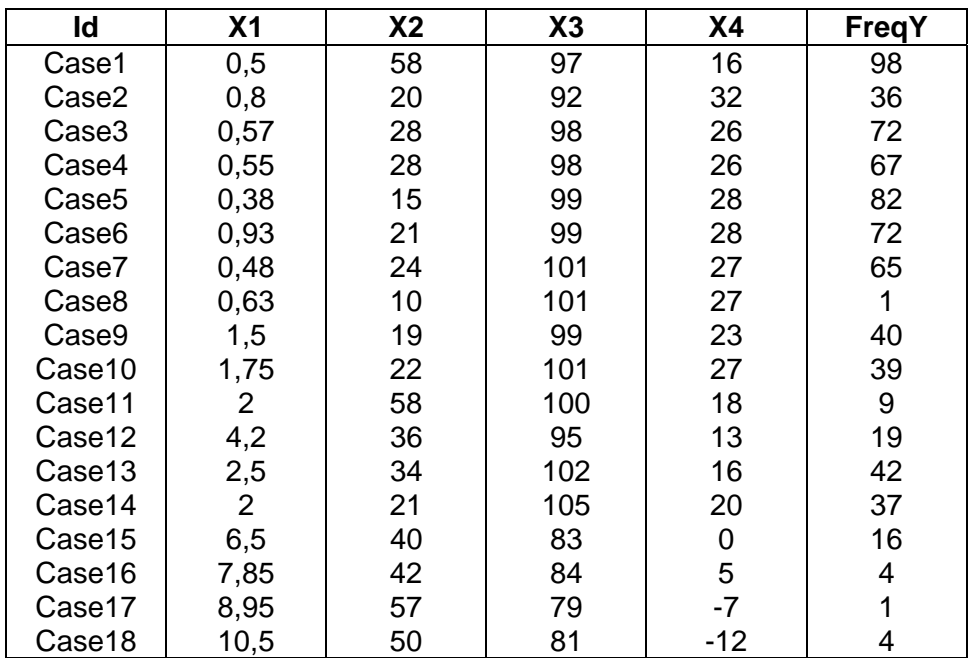

Ficheros: ADMMRA\_SupI.xls (Hoja Sup1); ADMMRA\_SupI1E.sav, ADMMRA\_SupI1E.sta ó ADMMRA\_SupI1.txt

#### **1.1.2. Supuesto I2E**

<span id="page-2-0"></span>En esta ocasión interesó investigar la posible influencia de la época del año (Mes), así como del tipo de riachuelo (Tipo) sobre la frecuencia de insectos acuáticos (Frecuencia) (ver detalles del ejemplo en Manly, B. (1992). *The Design and Analysis of Research Studies*. Cambridge: Cambridge University Press. Capítulo 7).

Los datos obtenidos fueron los siguientes:

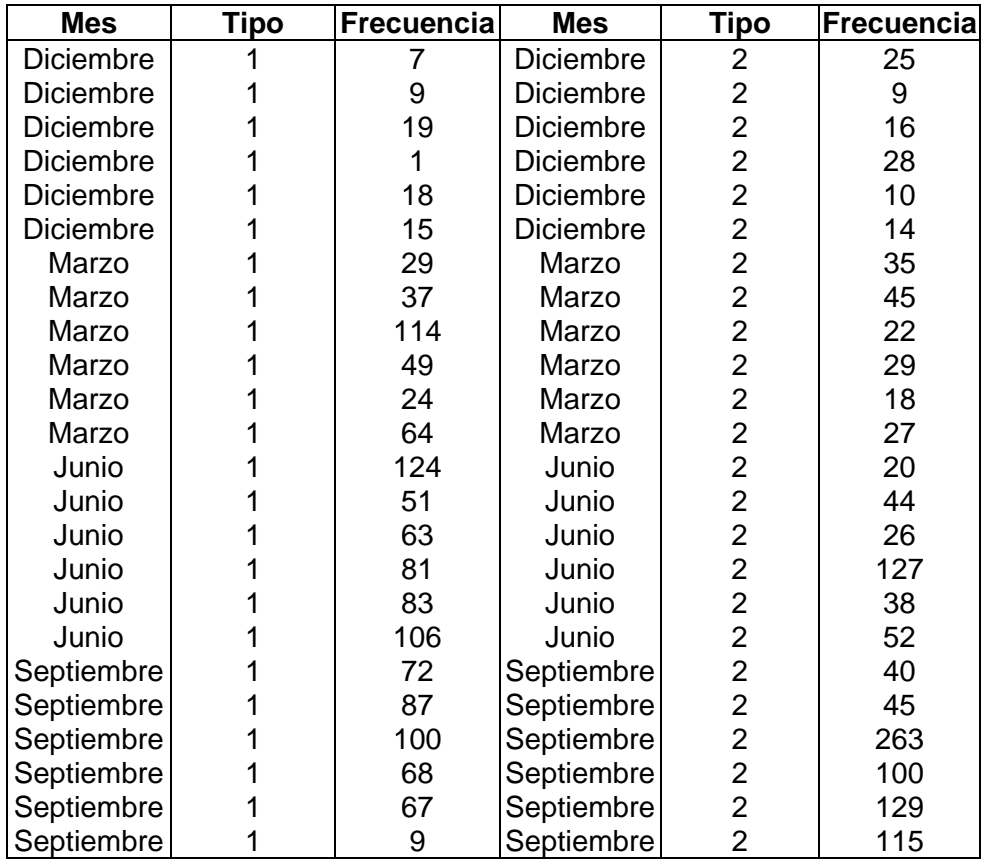

Ficheros: ADMMRA\_SupI.xls (Hoja Sup2); ADMMRA\_SupI2E.sav, ADMMRA\_SupI2E.sta ó ADMMRA\_SupI2.txt

Para importación:

ADMMRA\_SupI2a.sav (ADMMRA\_SupI2a.sta, ADMMRA\_SupI2a.txt) y ADMMRA\_SupI2b.sav (ADMMRA\_SupI2b.sta, ADMMRA\_SupI2b.txt).

#### **1.1.3. Supuesto I3E**

<span id="page-3-0"></span>Esta investigación es sobre el rendimiento de un proceso químico. Los dos factores de interés fueron la temperatura (VarX1) y la cantidad de tiempo que se permitió la reacción del agente químico (Tiempo80, Tiempo90 ó Tiempo100, según 80, 90 ó 100 minutos respectivamente) (Adaptado a partir de un diseño más complejo que aparece en Box, G.E.P.; Hunter, W.G., y Hunter, J.S. (1978). *Statistics for experimenters. An introduction to design, data analysis and model building*. Chichester: John Wiley & Sons. Capítulo 15).

Los datos obtenidos fueron los siguientes:

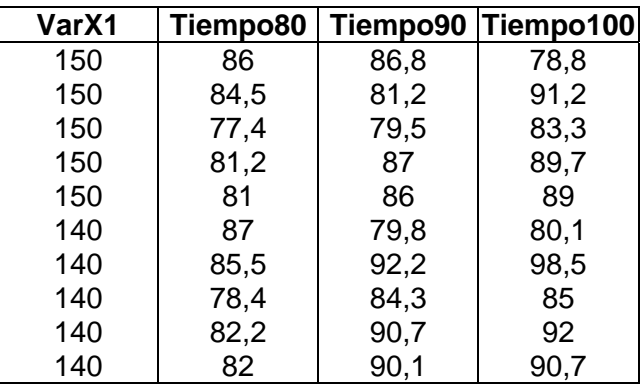

Ficheros: ADMMRA\_SupI.xls (Hoja Sup3); ADMMRA\_SupI3E.sav, ADMMRA\_SupI3E.sta ó ADMMRA\_SupI3.txt

#### <span id="page-4-0"></span>*1.2. Aplicaciones en Ciencias Comportamentales y Humanidades*

#### **1.2.1. Supuesto I1C**

<span id="page-4-1"></span>Seleccionamos a un grupo de personas de la comunidad andaluza que habían sido elegidas para participar en procesos judiciales. Al terminar el juicio, les presentamos un cuestionario con un total de 18 casos hipotéticos y les proporcionamos información sobre el grado de colaboración del sospechoso en el momento del juicio, la credibilidad de los testigos que no lo inculpaban, una prueba de peritaje de huellas y los resultados del polígrafo sobre la respuesta electrodermal. Tras la revisión de cada caso (uno por hoja), los participantes tenían que juzgar la probabilidad de que el sospechoso potencial fuera realmente culpable del delito imputado (escala de 0 a 100). Todos los eventos del estudio fueron medidos según una escala cuantitativa. A continuación figuran los resultados de la investigación para el Juicio de Culpabilidad en la muestra de participantes (FreqY) en función del resultado de las pruebas de Colaboración (X1), Credibilidad (X2), Polígrafo (X3) y Huellas (X4), en las columnas 2 a 5 respectivamente. La columna Id. representa a cada uno de los casos revisados. Los 18 casos fueron siempre los mimos para cada uno de los participantes aunque presentados en orden aleatorio. Los datos fueron los siguientes:

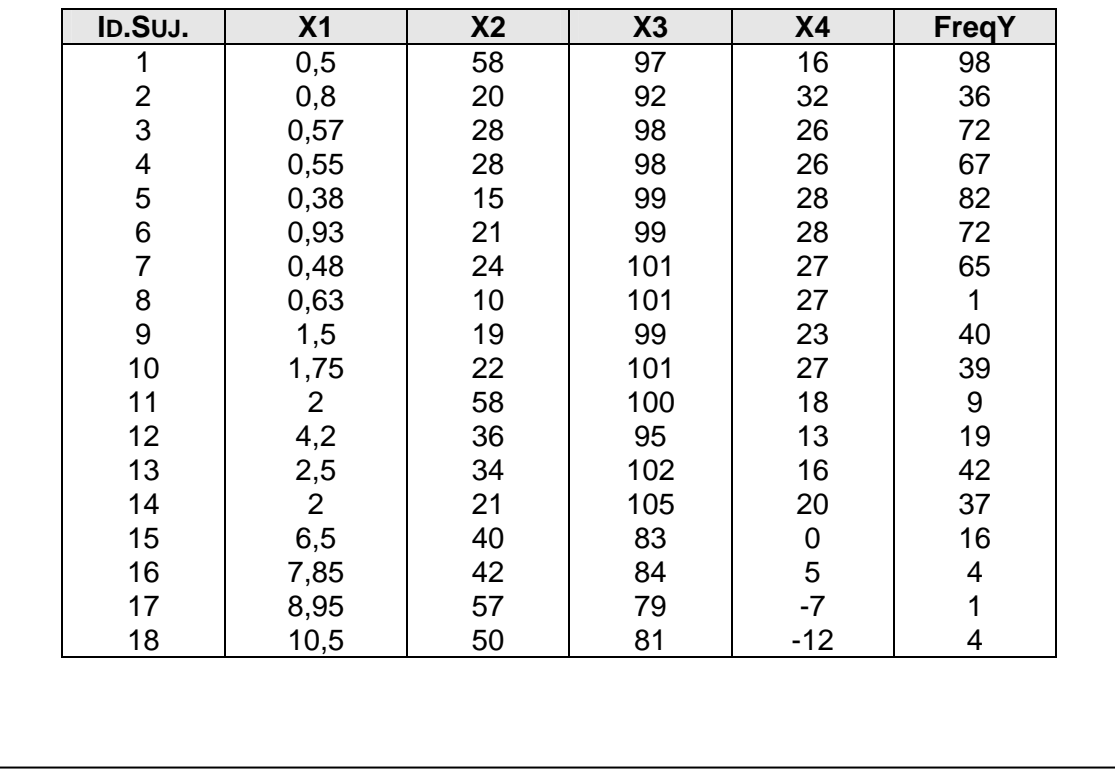

Ficheros: ADMMRA\_SupI.xls (Hoja Sup1); ADMMRA\_SupI1C.sav, ADMMRA\_SupI1C.sta ó ADMMRA\_SupI1.txt

<span id="page-5-0"></span>En esta ocasión interesó investigar la posible influencia de la época del año (Mes), así como del tipo de ambiente familiar (Tipo) sobre la frecuencia de casos que desarrollaron trastorno de esquizofrenia (Frecuencia) (Para unos datos similares en contexto de Biología ver detalles del ejemplo en Manly, B. (1992). *The Design and Analysis of Research Studies*. Cambridge: Cambridge University Press. Capítulo 7).

Los datos obtenidos fueron los siguientes:

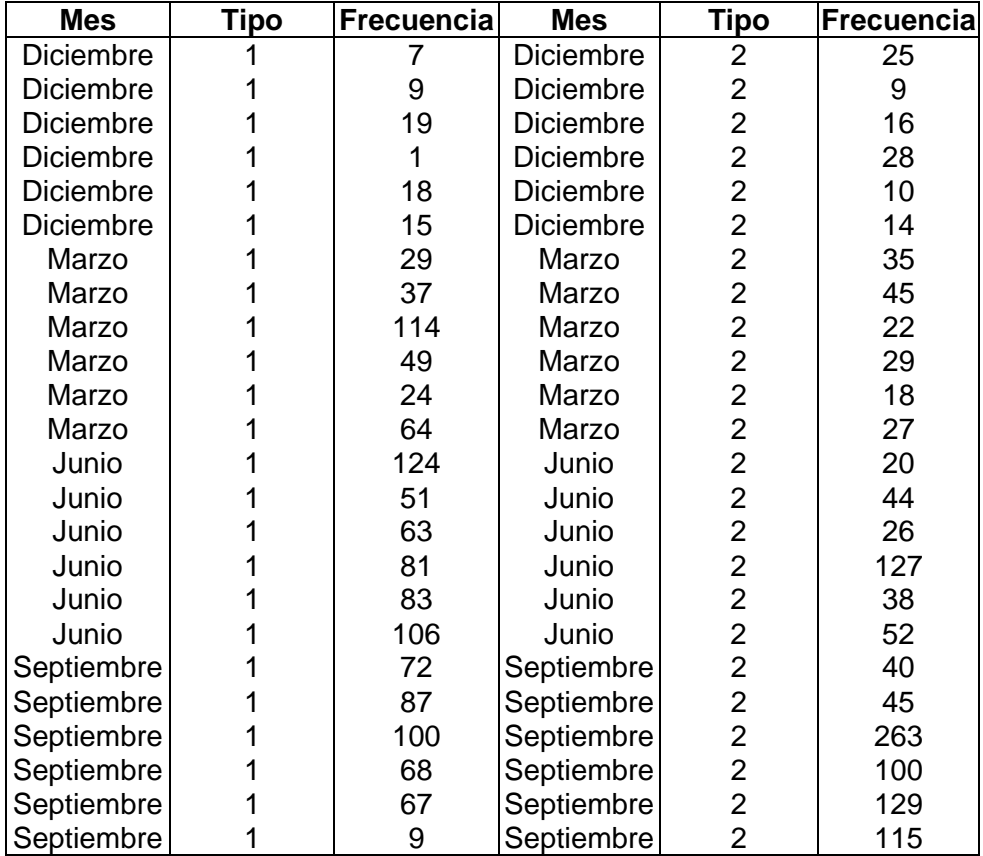

Ficheros: ADMMRA\_SupI.xls (Hoja Sup2); ADMMRA\_SupI2C.sav, ADMMRA\_SupI2C.sta ó ADMMRA\_SupI2.txt

Para importación:

ADMMRA\_SupI2a.sav (ADMMRA\_SupI2a.sta, ADMMRA\_SupI2a.txt) y ADMMRA\_SupI2b.sav (ADMMRA\_SupI2b.sta, ADMMRA\_SupI2b.txt).

### **1.2.3. Supuesto I3C**

<span id="page-6-0"></span>Esta investigación es sobre el rendimiento en una tarea de aprendizaje. Los dos factores de interés fueron la cantidad de reforzador administrada (VarX1) y la cantidad de tiempo (en segundos) que se demoró la administración del reforzador (Tiempo80, Tiempo90 y Tiempo100, para 80, 90 y 100 segundos respectivamente). Se midió el número de errores (sobre un total de 100) (Para unos datos similares en contexto de Biología ver detalles del ejemplo en Box, G.E.P.; Hunter, W.G., y Hunter, J.S. (1978). *Statistics for experimenters. An introduction to design, data analysis and model building*. Chichester: John Wiley & Sons. Capítulo 15).

Los datos obtenidos fueron los siguientes:

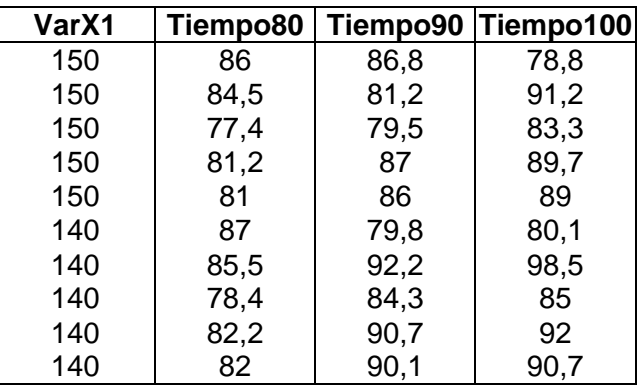

Ficheros: ADMMRA\_SupI.xls (Hoja Sup3); ADMMRA\_SupI3C.sav, ADMMRA\_SupI3C.sta ó ADMMRA\_SupI3.txt

### <span id="page-7-0"></span>*1.3. Aplicaciones basadas en Datos Categóricos*

#### **1.3.1. Supuesto I4**

<span id="page-7-1"></span>Supongamos ahora que deseamos estudiar la posible relación existente entre fumar y desarrollar cáncer de pulmón. En una muestra de 300 casos clínicos, 200 padecían cáncer (C) y 100 no lo padecían (~C). De los 200 con cáncer, 75 eran fumadores (F) y 125 no eran fumadores (~F), mientras que de los 100 sin cáncer, 30 eran fumadores y 70 eran no fumadores. En este estudio hay dos variables categóricas, padecer cáncer y fumar. Lo que se ha medido es la frecuencia de aparición de los valores de ambas variables. La información obtenida puede resumirse en una tabla de doble entrada, 2x2, como la siguiente:

Relación entre Fumar y Cáncer

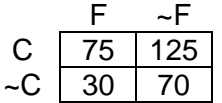

En el fichero de datos la información se codificó caso por caso, es decir según los datos brutos:

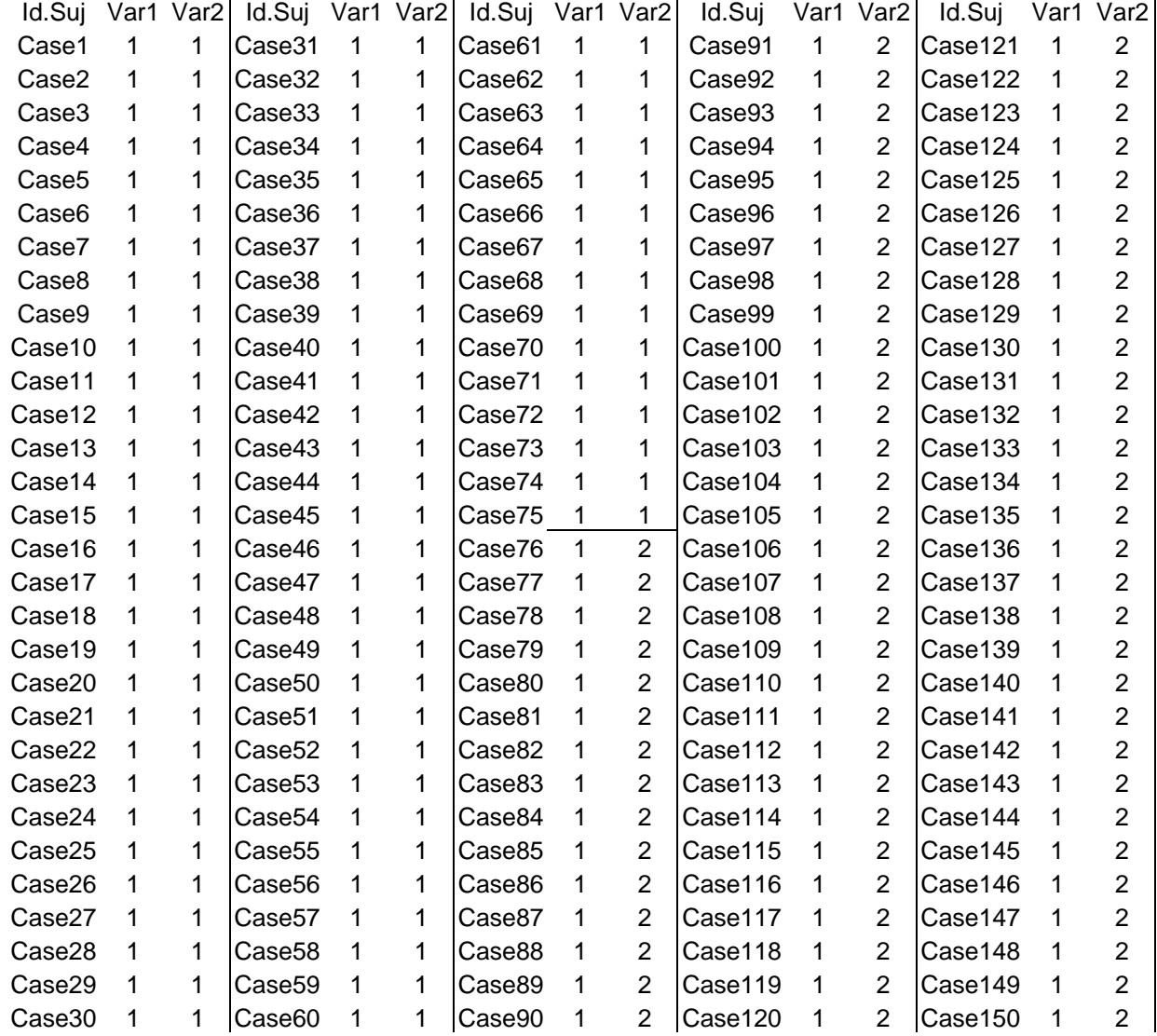

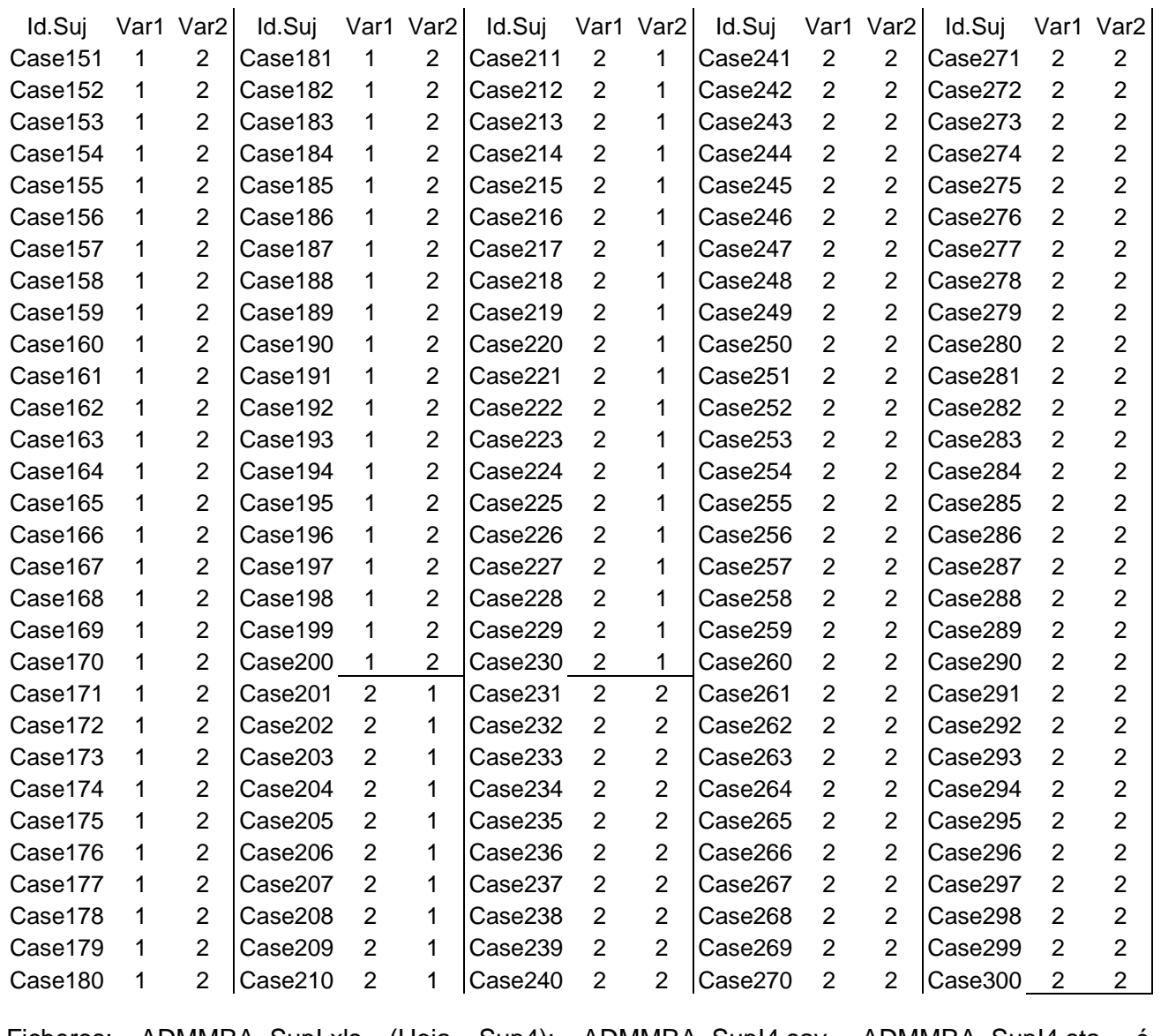

Ficheros: ADMMRA\_SupI.xls (Hoja Sup4); ADMMRA\_SupI4.sav, ADMMRA\_SupI4.sta, ó ADMMRA\_SupI4.txt

# <span id="page-9-0"></span>**2. Nivel avanzado. Multivariado I**

#### *2.1. Supuesto M1. Bases del análisis Multivariante. El concepto de Variado*

<span id="page-9-1"></span>El objetivo de este supuesto es la comprobación de los cálculos del Variado con la ayuda del programa SPSS (o Statistica). Para ello,

1. Introduzca los datos en una hoja de datos (i.e. mediante Excel y después impórtelos en SPSS o Statistica).

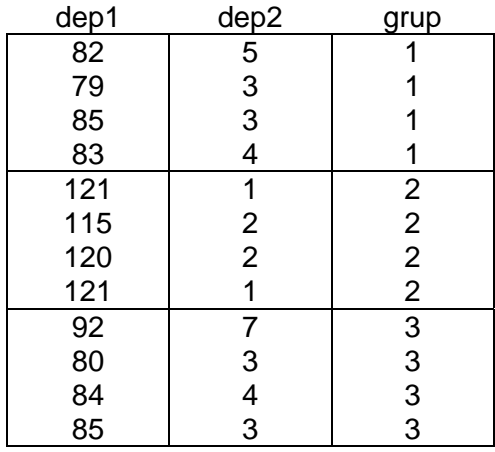

2. Obtenga la estimación de los valores propios, de los pesos y de los variados. Para ello tiene que emplear la siguiente secuencia de comandos:

3. Interprete brevemente los resultados con la ayuda de las correspondientes representaciones gráficas:

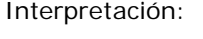

Ficheros: ADMMRA\_SupM.xls (Hoja SupM1); ADMMRA\_SupM1.sav, ADMMRA\_SupM1.sta, ó ADMMRA\_SupM1.txt

Supuesto M1 Analizar  $\rightarrow$  Clasificar  $\rightarrow$  Discriminante  $\rightarrow$  Variable de agrupación: grupos  $\rightarrow$  Definir rango: Mínimo: 1, Máximo:  $3 \rightarrow$  Continuar  $\rightarrow$  Independientes: Dep1, Dep2  $\rightarrow$  Estadísticos  $\rightarrow$  Coeficientes de la función: No tipificados  $\rightarrow$  Continuar  $\rightarrow$  Aceptar (análisis)

# *2.2. Supuesto M2. Bases de Regresión*

<span id="page-10-0"></span>Desde el punto de vista médico, la edad, ser fumador, ó tener elevada presión sanguínea, constituyen factores de riesgo en cuanto al desarrollo de problemas físicos, especialmente en el caso de trastornos cardíacos. En concreto, se piensa que la cantidad de cigarrillos que fuma la persona está relacionada con la propensión a desarrollar enfermedades coronarias. Así, pues, hemos medido la cantidad de cigarrillos promedio que la persona fuma al día y mediante un escáner también se ha medido la extensión del trastorno coronario. Lo que nos interesa es, pues, poner a prueba la hipótesis de que el número de cigarrillos resulta un buen predictor del trastorno cardíaco. Supongamos que los datos que figuran a continuación son una parte de lo que se obtuvo en el estudio original a partir de una muestra de 20 pacientes para la extensión cardiaca (Ex.Cardíaca) y la cantidad de cigarrillos (Cigarrillos).

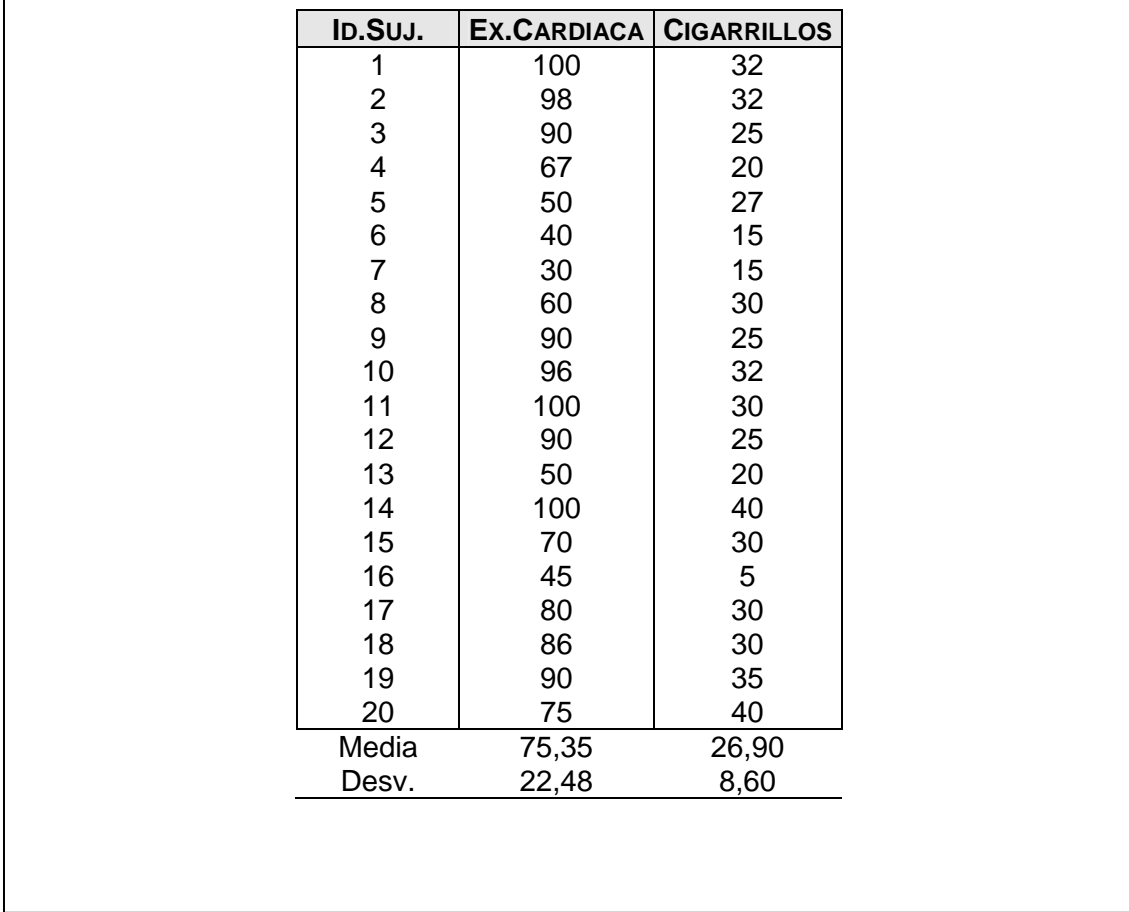

Ficheros: ADMMRA\_SupM.xls (hoja "SupM2"); ADMMRA\_SupM2.sav, ADMMRA\_SupM2.sta, ó ADMMRA\_SupM2.txt

### **2.2.1. Supuesto M2.1. Regresión múltiple**

<span id="page-11-0"></span>De nuevo en el contexto del supuesto general, desde la Psicología de la salud se viene planteando que las personas con tendencia a la hostilidad cuando las metas se ven frustradas podrían tener un riesgo alto de desarrollar trastornos coronarios. Para explorar este tema Kneip y cols. (1993) pidieron a las esposas de 185 pacientes con trastornos cardiacos que evaluaran la tendencia de sus maridos a la hostilidad y la ira. Además se les realizó un escáner para medir la extensión del trastorno coronario. Por otro lado, un grupo de psicólogos piensa que en realidad la relación entre la hostilidad y la extensión cardiaca viene mediada por el grado de estrés que experimentan las personas. Para poner a prueba esta hipótesis añadiremos la medida del nivel de estrés que experimenta la persona a diario, medido a través de un cuestionario autoadministrado. Supongamos que los siguientes datos son una parte de lo que se obtuvo en el estudio original a partir de una muestra de 20 pacientes.

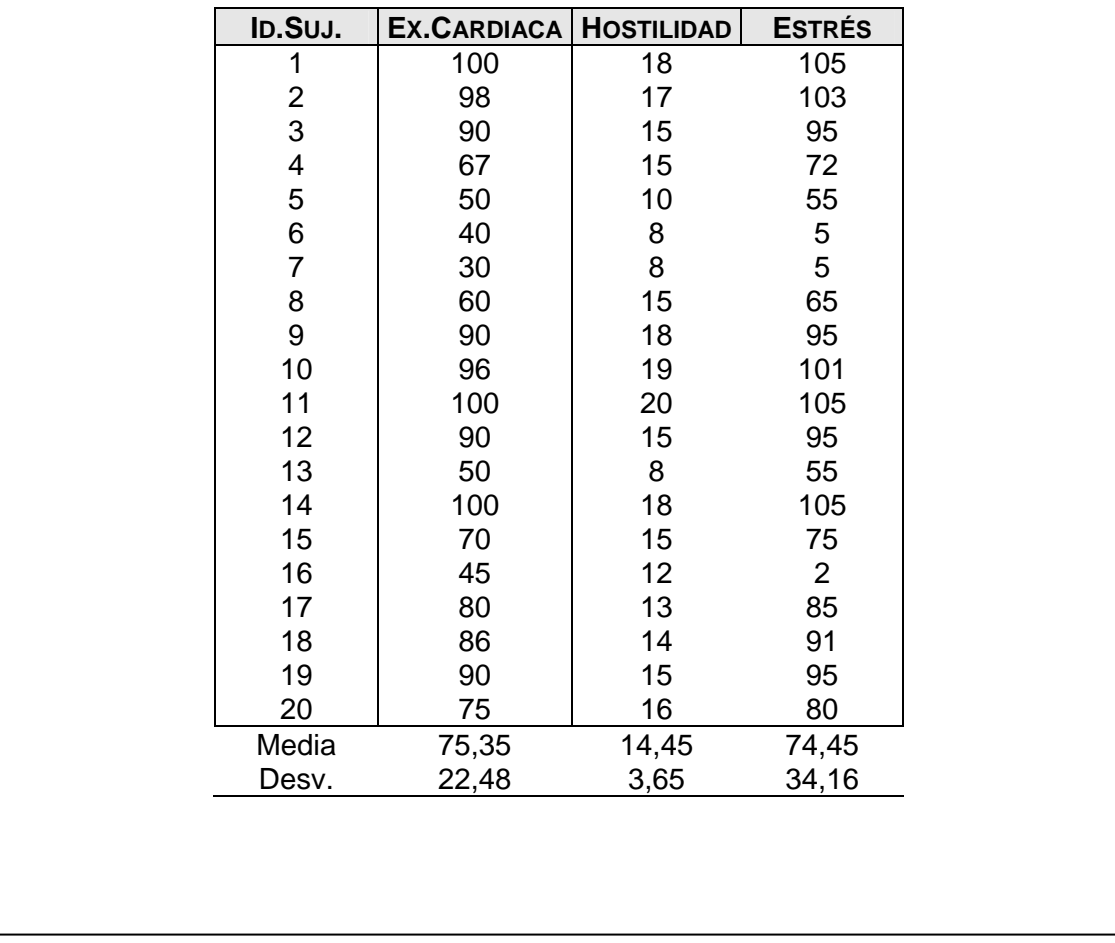

En la columna *Id.* Se incluye una etiqueta simplemente para identificar a los casos. En la siguiente columna hacia la derecha, aparece la medición de la extensión del trastorno coronario (*Ex.Cardiaca*). En las columnas que quedan a la derecha de la anterior se expresan las puntuaciones de la evaluación de hostilidad por parte de las esposas, en una escala desde 0 – ninguna- hasta 20 –máxima-. A continuación el grado de estrés (*Estres*).

Ficheros: ADMMRA\_SupM.xls (hoja "SupM2\_1"); ADMMRA\_SupM2\_1.sav, ADMMRA\_SupM2\_1.sta ó ADMMRA\_SupM2\_1.txt [Volver Principio](#page-0-0)

#### **2.2.2. Supuesto M2.2. Regresión con funciones polinómicas**

<span id="page-12-0"></span>En general, los investigadores de los años 30 encontraron que el rendimiento mejora conforme aumenta el estrés, pero hasta llegar a un punto en el que la relación se invierte; es decir, parece positivo tener unos niveles intermedios de estrés ya que el rendimiento mejora, pero es perjudicial tanto un exceso como un defecto. Posteriormente se ha investigado este efecto en otros contextos. En concreto, la investigación de este supuesto práctico se centró en el efecto que tiene la ansiedad inducida por la presión social sobre el rendimiento académico. **Un primer investigador** piensa que la relación básica ansiedad-rendimiento se podría generalizar a través del cualquier contexto investigado. En términos generales, a mayor ansiedad corresponde un mayor rendimiento; hasta un punto intermedio en el que se invierte la relación. Y esto sucedería igualmente en cualquier tipo de contexto. En cambio, **un segundo investigador** discrepa de su compañero ya que piensa que la relación general ansiedad-rendimiento no se puede generalizar a cualquier contexto, sino que sólo tendrá lugar en tareas cognitivas de carácter abstracto pero no así en tareas mecánicas. Esto se debería al hecho de que las tareas mecánicas muy automatizadas se desarrollarán igual de bien sea cual sea el nivel de estrés; siempre que éste no sea excesivo como para anular por completo la capacidad de la persona. Para poner aprueba estas hipótesis, 24 estudiantes rellenaron un cuestionario de ansiedad social y durante la misma sesión se les administró una prueba de rendimiento académico. Se les midió el número de errores cometidos en la resolución tanto de problemas abstractos como de problemas muy automatizados. A continuación se presentan los datos obtenidos en la investigación.

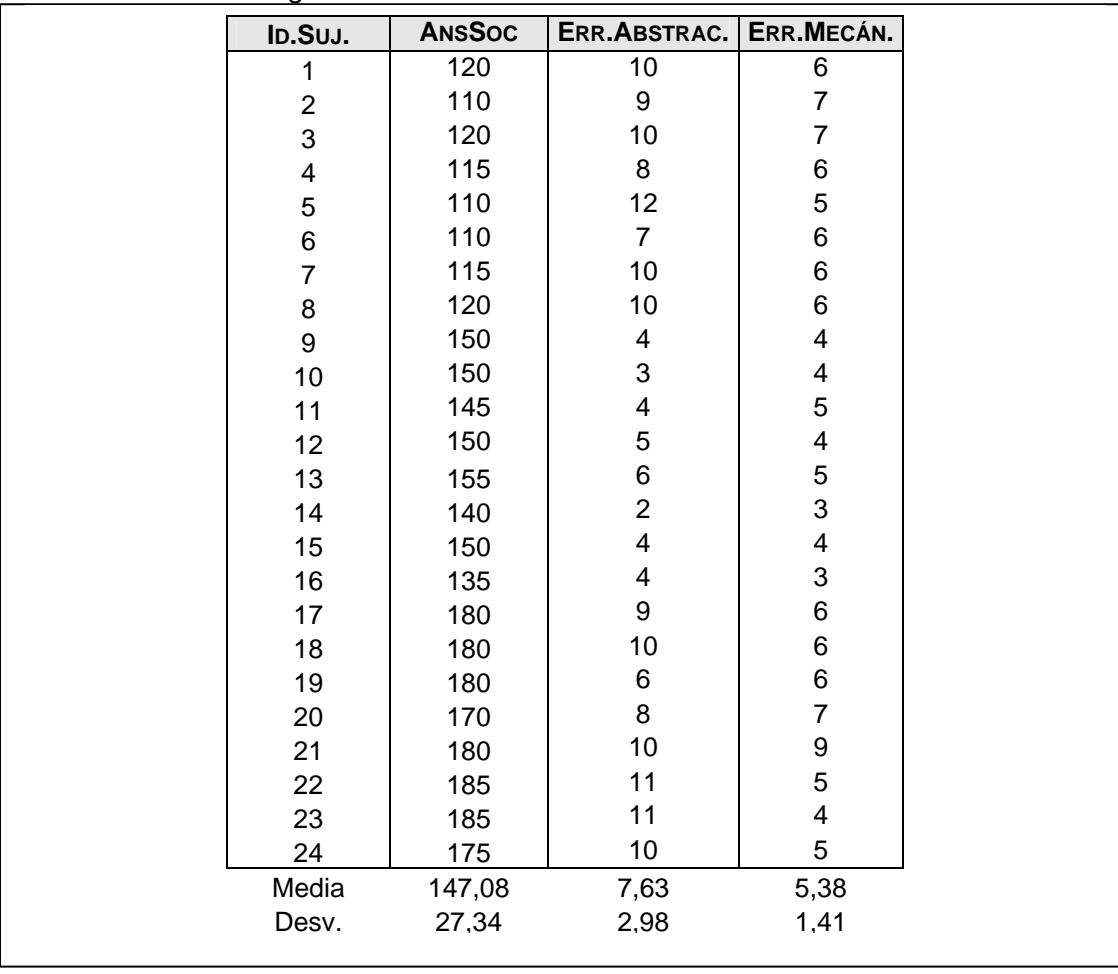

Ficheros: ADMMRA\_SupM.xls (hoja "SupM2\_2"); ADMMRA\_SupM2\_2.sav, ADMMRA\_SupM2\_2.sta ó ADMMRA\_SupM2\_2.txt [Volver Principio](#page-0-0)

<span id="page-13-0"></span>Seleccionamos a un grupo de personas de la comunidad andaluza que habían sido elegidas para participar en procesos judiciales. Al terminar el juicio, les presentamos un cuestionario con un total de 18 casos hipotéticos y les proporcionamos información sobre el grado de colaboración del sospechoso en el momento del juicio, la credibilidad de los testigos que no lo inculpaban, una prueba de peritaje de huellas y los resultados del polígrafo sobre la respuesta electrodermal. Tras la revisión de cada caso (uno por hoja), los participantes tenían que juzgar la probabilidad de que el sospechoso potencial fuera realmente culpable del delito imputado (escala de 0 a 100). Todos los eventos del estudio fueron medidos según una escala cuantitativa. A continuación figuran los resultados de la investigación para el Juicio de Culpabilidad en la muestra de participantes (CulpabY) en función del resultado de las pruebas de Colaboración (X1), Credibilidad (X2), Polígrafo (X3) y Huellas (X4), en las columnas 2 a 5 respectivamente. La columna Id. representa a cada uno de los casos revisados. Los 18 casos fueron siempre los mimos para cada uno de los participantes aunque presentados en orden aleatorio. Se hipotetizó que los factores objetivos serían predictores más potentes que los de carácter subjetivo respectivamente. Los datos fueron los siguientes:

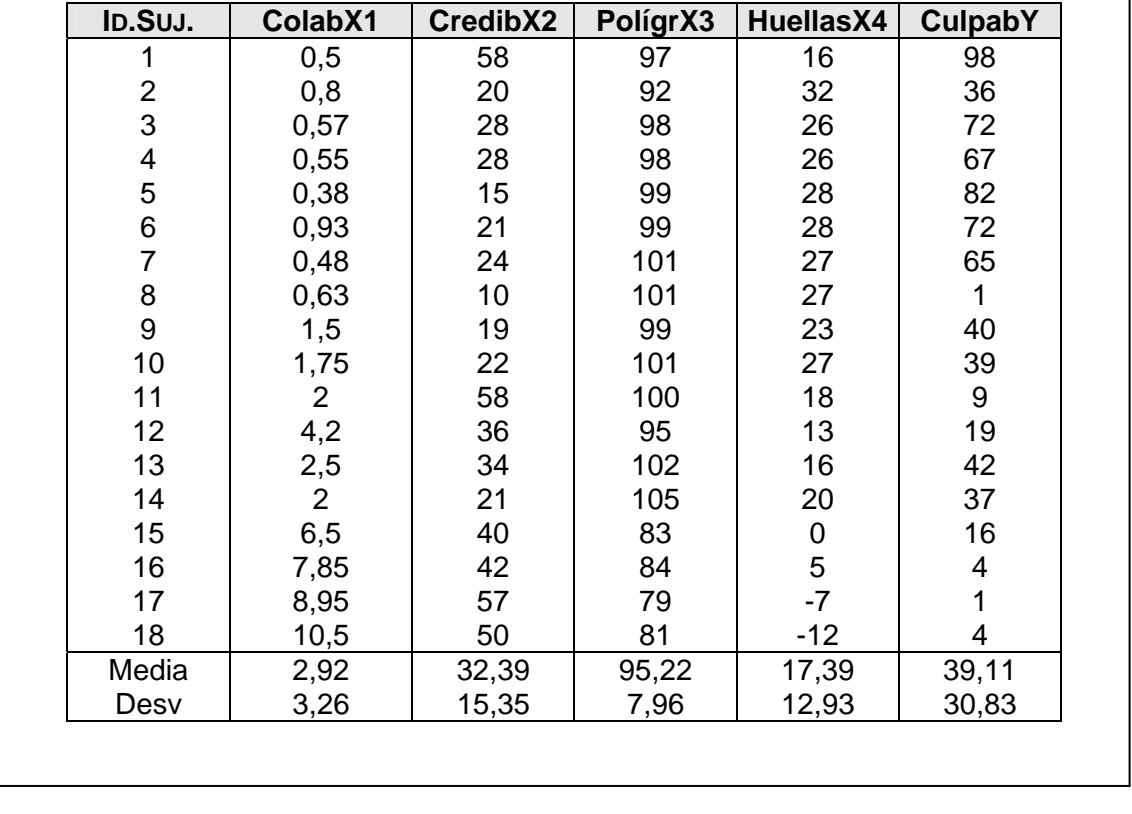

Ficheros: ADMMRA\_SupM.xls (hoja "SupM2\_3"); ADMMRA\_SupM2\_3.sav, ADMMRA\_SupM2\_3.sta ó ADMMRA\_SupM2\_3.txt [Volver Principio](#page-0-0)

### **2.2.4. Supuesto M2.4. Regresión canónica**

<span id="page-14-0"></span>Un grupo de investigadores cognitivos piensa que algunas variables de personalidad están relacionadas con el desempeño cognitivo. En concreto, se podría predecir la velocidad cognitiva y la resolución de tareas simultáneas a partir de la ansiedad y la depresión. Supongamos que hemos medido a ocho personas en dos variables de personalidad (ansiedad estado, E, y depresión, D) y en dos cognitivas (velocidad para resolver problemas, P, y realización de tareas simultáneas, S) y que los resultados fueron los siguientes:

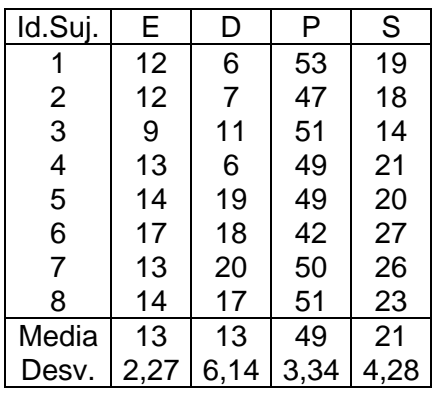

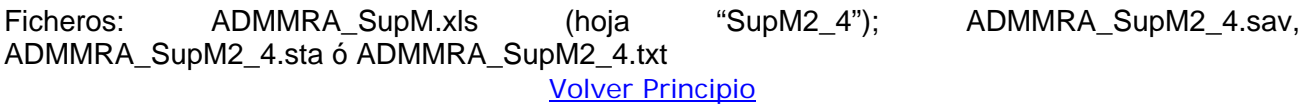

# *2.3. Supuesto M3. Bases del MANOVA*

<span id="page-15-0"></span>Se trata de comprobar la eficacia diferencial de tres terapias de ansiedad, aplicadas a sendos grupos, y se mide a cada participante en tres variables dependientes: ansiedad ante los exámenes, ansiedad social y ansiedad ante eventos estresantes. Cada terapia es aplicada a un grupo diferente de sujetos. Llamaremos a las terapias G1, G2 y G3, y a las variables dependientes Exam (Y1), Social (Y2) y Estrés (Y3). Supongamos que los datos obtenidos tras la aplicación de los tratamientos a 5 personas por grupo han sido:

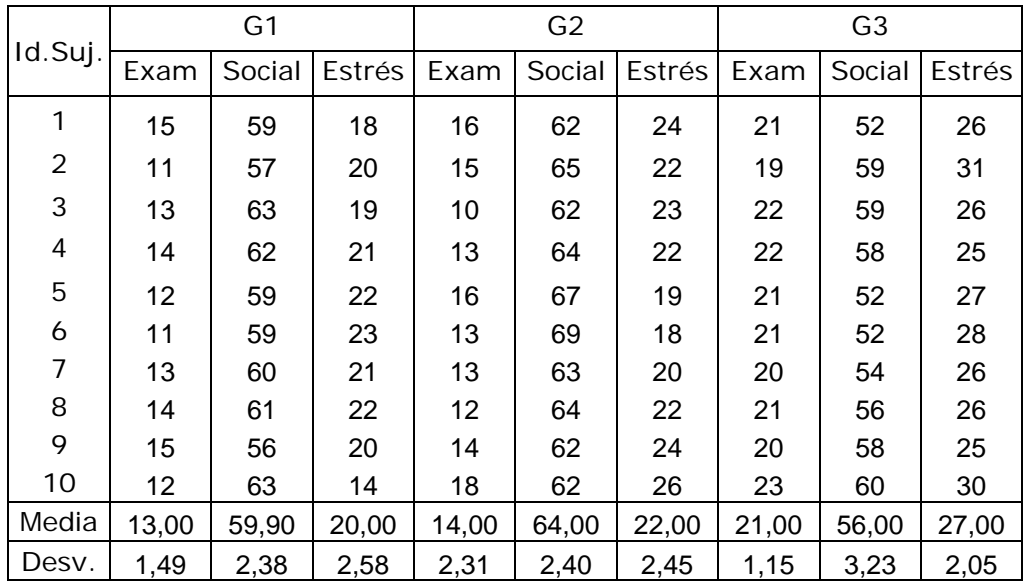

Ficheros: ADMMRA\_SupM.xls (hoja "SupM3"); ADMMRA\_SupM3.sav, ADMMRA\_SupM3.sta ó ADMMRA\_SupM3.sta

### **2.3.1. Supuesto M3.1. Diseño Intrasujetos o de medidas repetidas**

<span id="page-16-0"></span>En este experimento hemos manipulado el número total de ensayos de entrenamiento en una tarea de persecución motora en una muestra de niños de secundaria. Supongamos que hemos considerado que para obtener una curva de aprendizaje se utilizan los tres niveles: 10 50 y 500 ensayos. Tras aplicar el entrenamiento se obtuvo el número de aciertos en la tarea tal y como figura en la tabla siguiente:

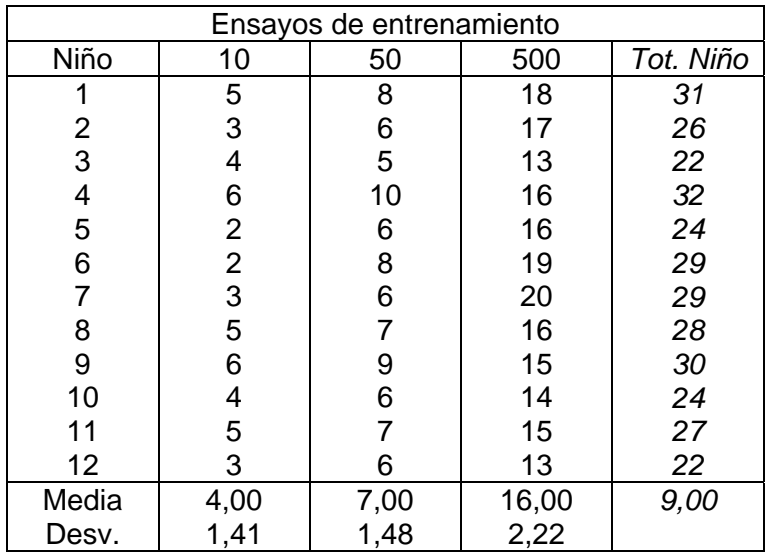

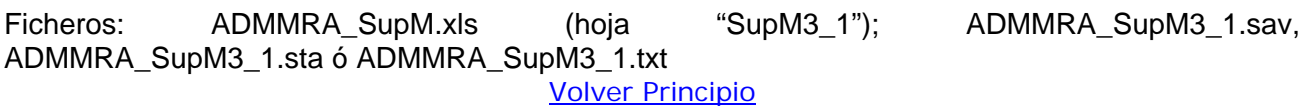

### **2.3.2. Supuesto M3.2. Diseño Factorial Entregrupos**

<span id="page-17-0"></span>Supongamos ahora que el tiempo que un grupo de personas lleva padeciendo el problema de ansiedad podría ser un factor importante en la eficacia de la terapia. Por ejemplo, que la terapia 3 es eficaz sólo cuando el problema se ha sufrido durante un tiempo corto, pero que las otras dos terapias lo son cuando se ha sufrido durante más tiempo. Imaginemos que los datos hubieran sido los siguientes (grupos 1, 2 y 3 representan respectivamente los 3 tipos de terapia):

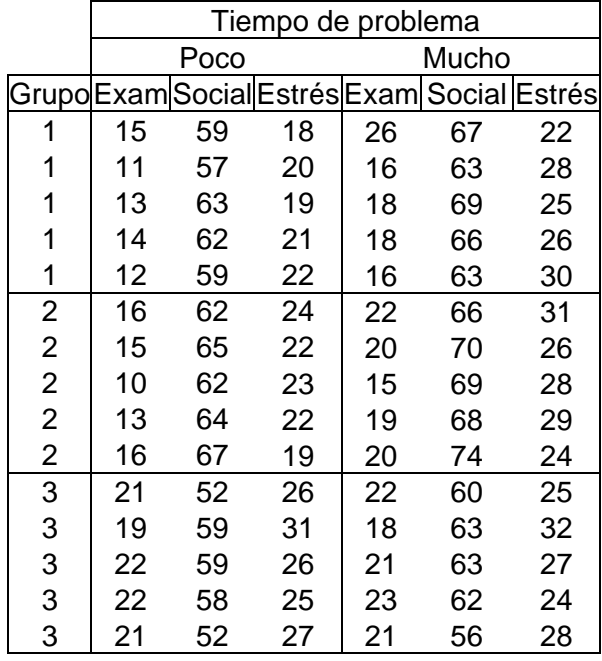

Ficheros: ADMMRA\_SupM.xls (hoja "SupM3\_2"); ADMMRA\_SupM3\_2.sav, ADMMRA\_SupM3\_2.sta ó ADMMRA\_SupM3\_2.txt [Volver Principio](#page-0-0)

18

### **2.3.3. Supuesto M3.3. Diseño Factorial Intrasujetos**

<span id="page-18-0"></span>Respecto al Supuesto M3.1., además de manipular los ensayos de entrenamiento se manipuló la distribución de la práctica a dos niveles (masiva vs. distribuida) también intra-sujetos. Supongamos que hemos aplicado los factores y que los resultados, en términos de aciertos fueron:

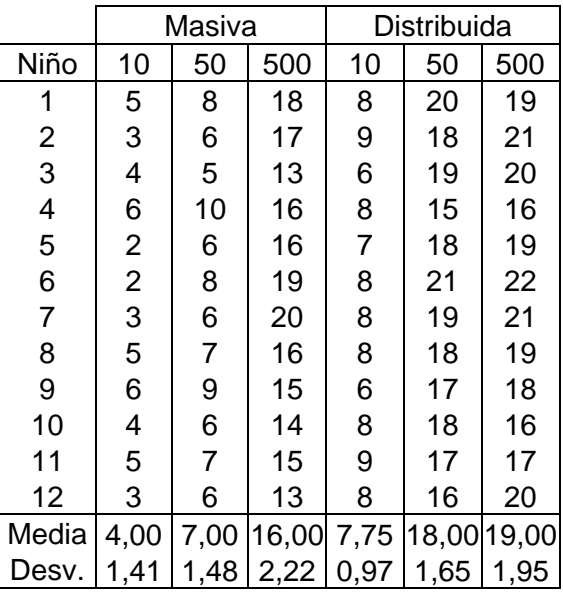

Ficheros: ADMMRA\_SupM.xls (hoja "SupM3\_3"); ADMMRA\_SupM3\_3.sav, ADMMRA\_SupM3\_3.sta ó ADMMRA\_SupM3\_3.txt [Volver Principio](#page-0-0)

#### **2.3.4. Supuesto M3.4. Diseño Factorial Mixto**

<span id="page-18-1"></span>Supongamos que en los datos del ejemplo anterior se obtuvieron con el factor práctica manipulado Entregrupos.

Ficheros: ADMMRA\_SupM.xls (hoja "SupM3\_4"); ADMMRA\_SupM3\_4.sav, ADMMRA\_SupM3\_4.sta ó ADMMRA\_SupM3\_4.txt [Volver Principio](#page-0-0)

### **2.3.5. Supuesto M3.5. ANCOVA/MANCOVA**

<span id="page-19-0"></span>Estamos interesados en comparar dos métodos de enseñanza de la estadística, uno que implica el uso de nuevas tecnologías frente a otro tradicional. Disponemos de dos grupos de un curso de formación. Decidimos evaluar el aprendizaje con dos pruebas, una de problemas y otra teórica. También pensamos que sería adecuado realizar las dos pruebas antes de comenzar nuestra intervención y al finalizar la misma. Supongamos que los grupos están compuestos por cinco alumnos cada uno, y que los datos obtenidos fueron los siguientes:

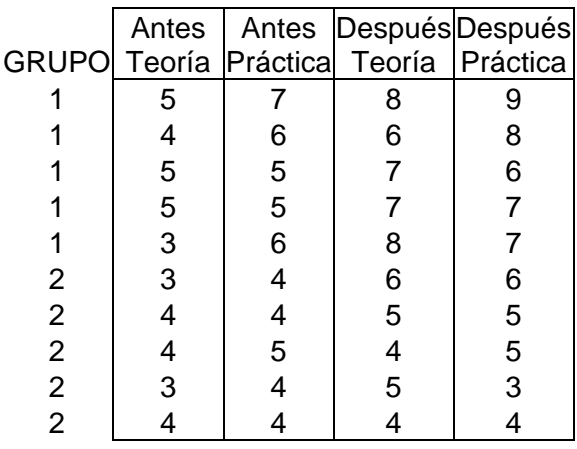

Ficheros: ADMMRA\_SupM.xls (hoja "SupM3\_5"); ADMMRA\_SupM3\_5.sav, ADMMRA\_SupM3\_5.sta ó ADMMRA\_SupM3\_5.txt

# *2.4. Supuesto M4. Bases de Regresión Logística*

<span id="page-20-0"></span>Estamos interesados en determinar si puede predecirse el éxito o fracaso escolar (de aquí en adelante RE) a partir de tres variables: nivel socieconómico (CE de aquí en adelante), con tres valores, alto medio y bajo, tipo de colegio (TC) con tres valores: privado, concertado y público y el número de horas semanales de estudio. Supongamos que los datos registrados tras la evaluación final fueron los que aparecen en la tabla siguiente:

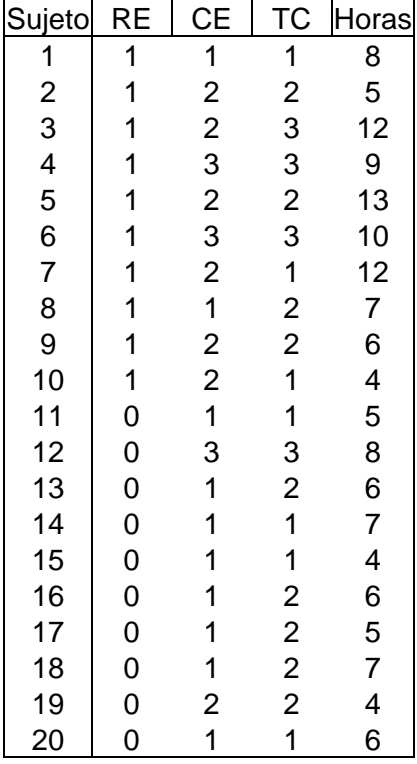

Ficheros: ADMMRA\_SupM.xls (hoja "SupM4"); ADMMRA\_SupM4.sav, ADMMRA\_SupM4.sta ó ADMMRA\_SupM4.txt

## *2.5. Supuesto M5. Bases de ARIMA*

<span id="page-21-0"></span>Dada la problemática con la conducta de ingerir alcohol en la calle –parques, plazas, etc.-, determinado gobierno decide radicalizar las medidas sancionadoras para disminuir dicha conducta. Un grupo de investigadores realizó un estudio en una determinada comunidad autónoma, de manera que se pusieron de acuerdo con las autoridades policiales con objeto de que anotaran el número de ocasiones en las que observaban la conducta de interés, día tras día, conforme realizaban su vigilancia cotidiana. El estudio comenzó unos meses antes del cambio de ley que contempla nuevas medidas de sanción y abarcó uno mes posterior a la introducción de la misma. En el siguiente cuadro se detallan los resultados de esta hipotética investigación, donde la primera columna se refiere al día, la segunda a la variable medida –la frecuencia de conductas de ingesta de alcohol en la calle- y la tercera a la intervención. Esta última se ha codificado con un cero para indicar los momentos previos a la introducción de la ley y con el valor uno para indicar los momentos a partir de la introducción de la misma.

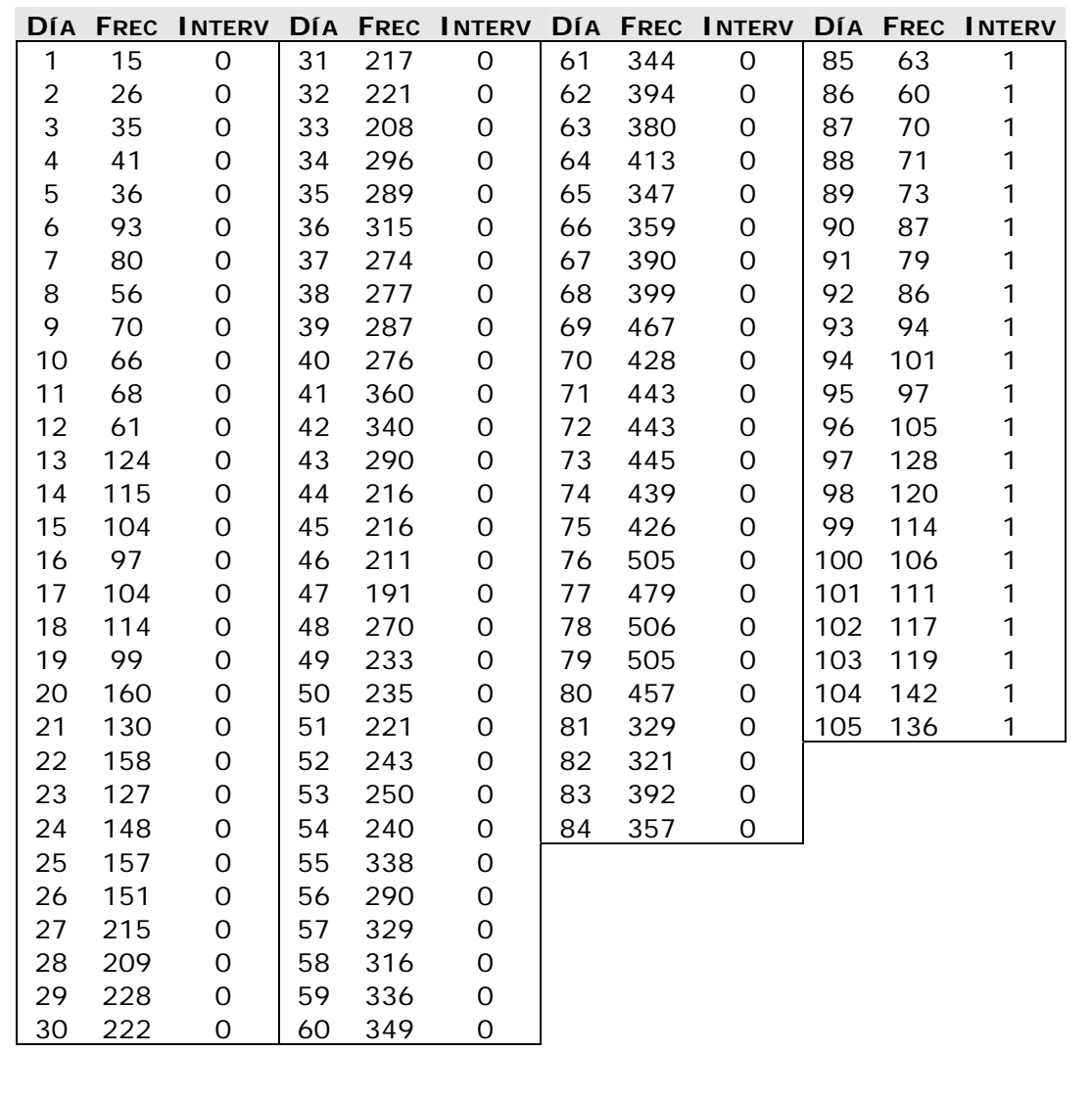

Ficheros: ADMMRA\_SupM.xls (hoja "SupM5"); ADMMRA\_SupM5.sav, ADMMRA\_SupM5.sta ó ADMMRA\_SupM5.txt

#### *2.6. Supuesto M6. Bases de Ecuaciones estructurales*

<span id="page-22-0"></span>Supongamos el siguiente ejemplo basado en una investigación de Loan y Chapman (2002) sobre predictores longitudinales de metas preactivas y participación a la edad de los 80:

#### Measures

The measures for this study include questionnaire data from 1992, 1972, and 1950 from the Terman archives. The measures include items on proactive goals and activities in 1992, self-reported health and energy and vitality in 1992, purposiveness in 1950, and a retrospective self-assessment in 1972 of culture and service goals in young adulthood and their satisfaction.

Proactive goals.—An eight-item measure of proactive goals in 1992 was included in the study. This measure was

derived from a list of goals and purposes for life on the 1992 questionnaire. The participants were asked to check important goals and to check twice the three goals that were most important to them. Not checking a goal was scored as 0, and important and most important were scored as 1 and 2, respectively. On the basis of previous item and factor analyses (Holahan, 1988), a proactive goals scale was constructed, and was composed of two subscales-involvement and achievement motivation. The three-item involvement subscale contained the items to have many personal relationships, to enjoy intimacy with others, and to enjoy a hobby or other activities. The five-item achievement motivation scale contained the items to continue to grow personally, be creative and productive; to have opportunities for achievement or competition; to make a contribution to society; to continue to work; and to produce social change. Cronbach's alpha for the eight-item scale was .63.

Activities - A six-item measure of activity participation was derived from a list of activities on the 1992 questionnaire. The participants were asked to check or double check those activities that occupied them occasionally or frequently. ltems were scored as 1 (occasionally) and 2 (frequently). Items not checked were scored as 0. The items were chosen on the basis of content to reflect activities that could logically be expressions of goals for culture and service to society. For the LISREL analysis, the items were grouped into three subscales. The intellectual activity items included nonfiction or professional or avocational publications and continuing education, increasing knowledge or skills. The cultural items included going to concerts, plays, lectures, museums, and so forth and serious practice on arts (music, art, writing, dramatics, etc.). The social service activities included community service with organizations and helping others (friends, neighbors, children). The Cronbach's alpha for the six-item scale was .63.

Purposiveness.-- On the basis of item and factor analyses (Holahan & Sears, 1995), two 11-point items assessing perseverance and purpose in life in  $19\overline{50}$  were combined to form a midlife assessment of purposiveness. The perseverance item was worded, "How persistent are you in the ac-<br>complishment of your ends?" The item was scaled from 1 (Very easily deterred by obstacles; give up in the face of even trivial difficulties) to 11 (I won't give up; I persevere in the face of every difficulty). The purpose in life item was worded, "Do you have a program with definite purposes in terms of which you apportion your time and energy?" The item was scaled from 1 (Drift entirely; no definite life plan; leave everything to chance) to 11 (My life is completely integrated toward a definite goal). The Cronbach's alpha for the two-item scale was .71.

Satisfaction with cultural and social service goals.-In 1972, when the participants were an average age of 60, they were asked about their goals for richness of cultural life and total service to society. Participants were asked to rate the importance of each of these goals in the plans they made for themselves in early adulthood. They were also asked how satisfied they were with their experience in each of these respects.

In the present study, satisfaction with cultural and social service was obtained by weighting the satisfaction with experience in each of these areas by their importance to the individual to provide a satisfaction score that reflected each individual's emphasis on each goal. The importance ratings were scaled from 1 (Less important to me than to most people) to 4 (Of prime importance to me; was prepared to sacrifice other things for this). The satisfaction ratings were scaled from 1 (Found little satisfaction in this area) to 5 (Had excellent fortune in this respect). In the present study, each satisfaction score was multiplied by its importance rating, and the two products were summed to form a satisfaction with cultural and service goals scale. Cronbach's alpha for the two-item scale was .38.

Perceived health.-The respondents were asked to indicate their general health since 1986 on a 5-point scale ranging from 1 (very poor) to 5 (very good). The respondents were also asked to indicate their level of energy and vitality on a 4-point scale ranging from 1 (Lack of energy very much limits my activities) to 4 (Vigorous, have considerable endurance). The energy and vitality scores were converted to a 5-point scale and averaged with the general health rating to form a composite measure of perceived health (Cronbach's  $\alpha = .74$ ). Self-ratings of health have shown good construct validity in research with other samples (Idler & Kasl, 1991; LaRue, Bank, Jarvik, & Hetland, 1979).

Las correlaciones más relevantes, fueron:

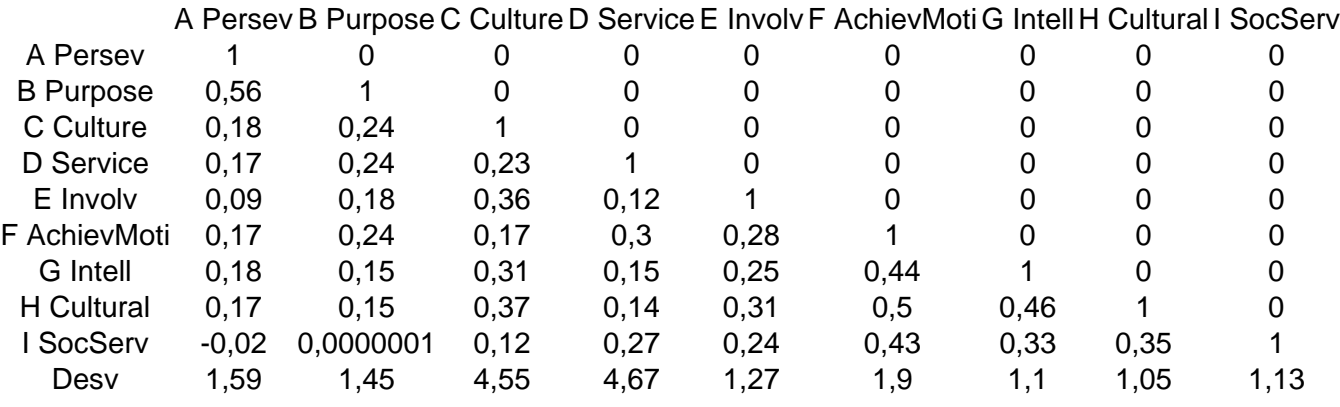

Ficheros: ADMMRA\_SupM.xls (hoja "SupM6"); ADMMRA\_SupM6.sav, ADMMRA\_SupM6.sta ó ADMMRA\_SupM6.txt

# <span id="page-24-1"></span><span id="page-24-0"></span>**3. Nivel avanzado. Multivariado II**

### *3.1. Supuesto M7. Bases de Métodos para Análisis Factorial y Componentes Principales*

En esta investigación se ha pedido a una muestra amplia de estudiantes ( $N = 157$ ) que evalúen un conjunto de imágenes en función de su posible contenido emocional. Las imágenes correspondían a diferentes temáticas, con contenido emocional negativo o displacentero (i.e. temas de muerte, extracciones dentales, sangres, violencia, etc.). En concreto, en los datos que se presentan a continuación se les pidió evaluar el grado de miedo o sensación desagradable que les evocaba la imagen, usando para ello una escala de seis puntos con interpretación de la magnitud. Dado el volumen de los datos, a continuación se presenta únicamente una porción de los mismos, con objeto de explicar la codificación de las variables. Los datos corresponden a la valoración de miedo para cada una de las imágenes (y1\_i1\_s0, …) y para cada uno de los participantes de la muestra (números 1 en adelante en la dimensión de las filas). Para acceder a toda la información, descargue alguno de los ficheros que se indican a continuación de los datos.

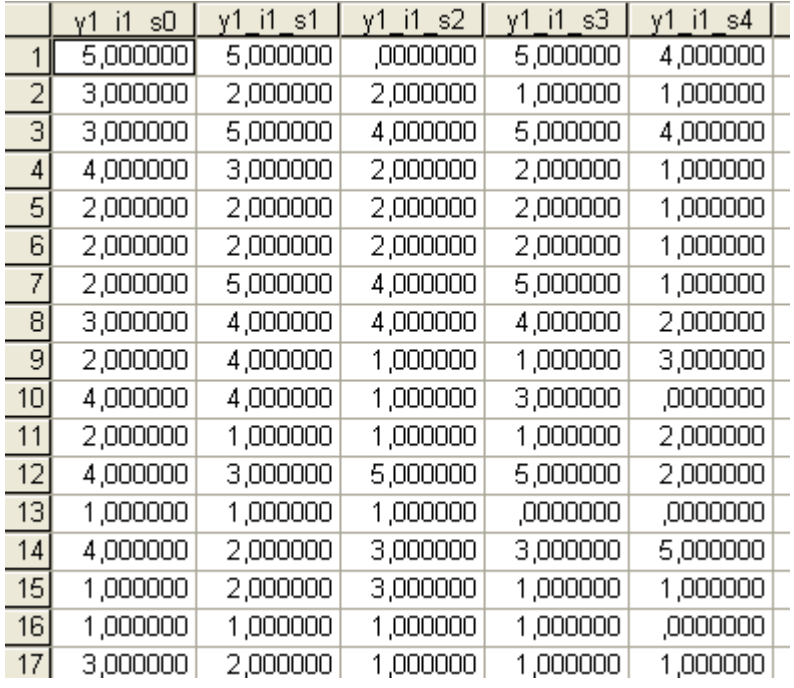

Ficheros: ADMMRA\_SupM.xls (hoja "SupM7"); ADMMRA\_SupM7.sav, ADMMRA\_SupM7.sta ó ADMMRA\_SupM7.txt

### *3.2. Supuesto M8. Bases de Métodos para análisis de cluster*

<span id="page-25-0"></span>En el mismo contexto de la investigación recogida en el supuesto precedente, supongamos además que sospechamos que los individuos podrían estar manifestando distintos patrones de respuesta. Con objeto de intentar identificar posibles patrones diferenciales, a un subgrupo (N=50) se les midió también en una serie de escalas relacionadas con problemas emocionales, tales como STAI de ansiedad, la de depresión de Beck y otras relacionadas. Dado el volumen de los datos, a continuación se presenta únicamente una porción de los mismos, con objeto de explicar la codificación de las variables. Los datos corresponden a las puntuaciones en dichas escalas (stai\_est, …) y para cada uno de los participantes de la muestra (números 1 en adelante en la dimensión de las filas). Para acceder a toda la información, descargue alguno de los ficheros que se indican a continuación de los datos.

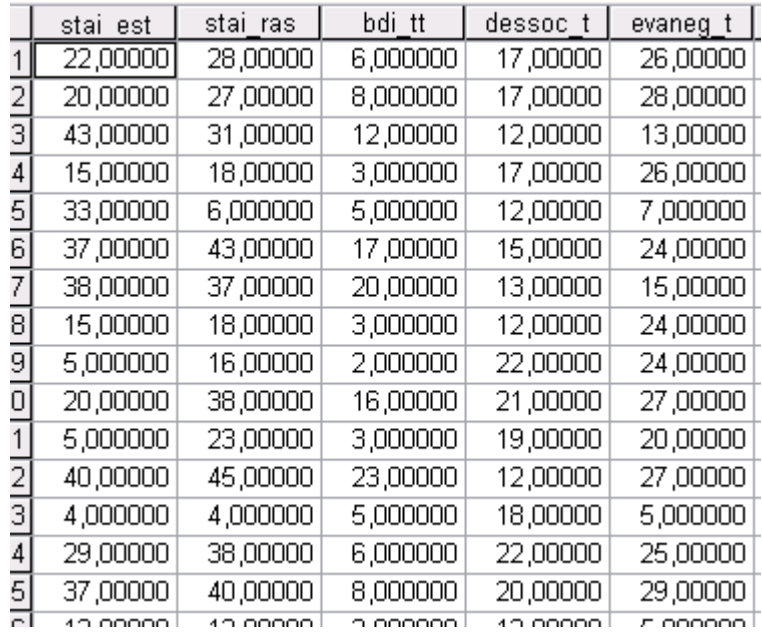

Ficheros: ADMMRA\_SupM.xls (hoja "SupM8"); ADMMRA\_SupM8.sav, ADMMRA\_SupM8.sta ó ADMMRA\_SupM8.txt

### *3.3. Supuesto M9. Bases de Métodos para análisis discriminante*

<span id="page-26-0"></span>En este estudio se ha investigado sobre el pensamiento en esquizofrénicos paranoides. Supongamos que elaboramos una prueba que tiene cuatro ítems. Creemos que las cuatro sirven para diagnosticar discriminando entre paranoides, alcohólicos y personalidad límite. Por simplificar se han seleccionado cinco sujetos por grupo. Imaginemos los siguientes resultados:

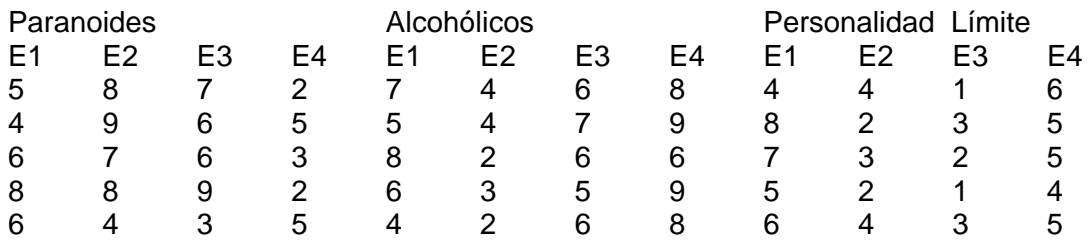

Ficheros: ADMMRA\_SupM.xls (hoja "SupM9"); ADMMRA\_SupM9.sav, ADMMRA\_SupM9.sta ó ADMMRA\_SupM9.txt

## *3.4. Supuesto M10. Bases para análisis categórico*

<span id="page-27-0"></span>Supongamos que un investigador clínico ha llegado a la conclusión de que los datos que sustentan la hipótesis de procesamiento semántico en niños autistas no parecen muy claros a partir de la revisión de investigaciones precedentes. Dada la diversidad de criterios en esas investigaciones, establece un criterio común para todas ellas. Así decidió contabilizar la frecuencia de aciertos ante estímulos que variaron en entonación (variable A con los valores Con Entonación vs Sin Entonación), significado (variable B con los valores Con Significado vs Sin Significado), y en modalidad sensorial (variable C con los valores Visual vs Auditivo). Las frecuencias de cada combinación fueron las siguientes:

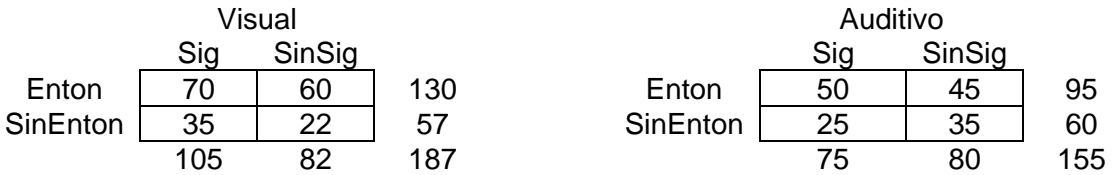

Ficheros: ADMMRA\_SupM.xls (hoja "SupM10"); ADMMRA\_SupM10.sav, ADMMRA\_SupM10.sta ó ADMMRA\_SupM10.txt